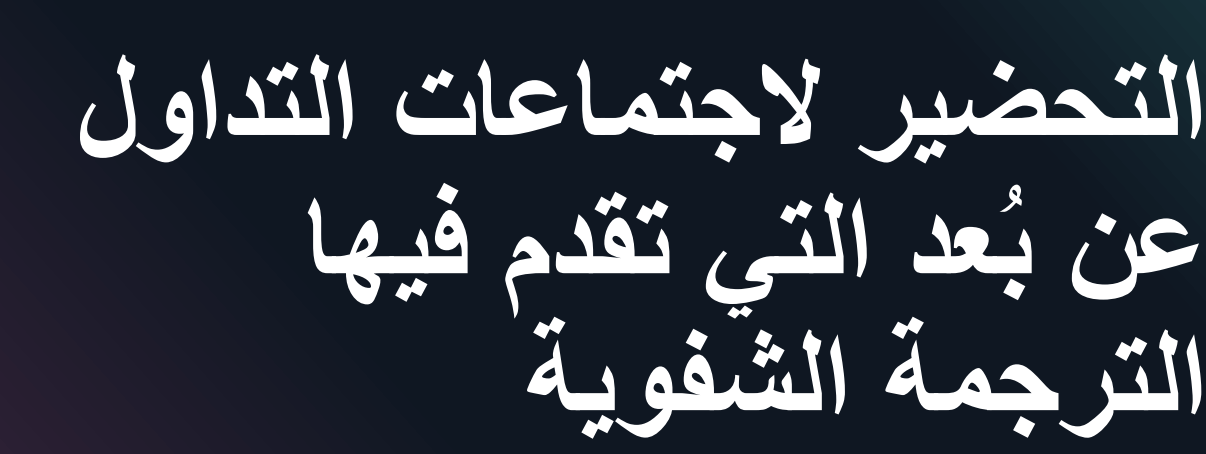

**توجيهات للمتحدثين**

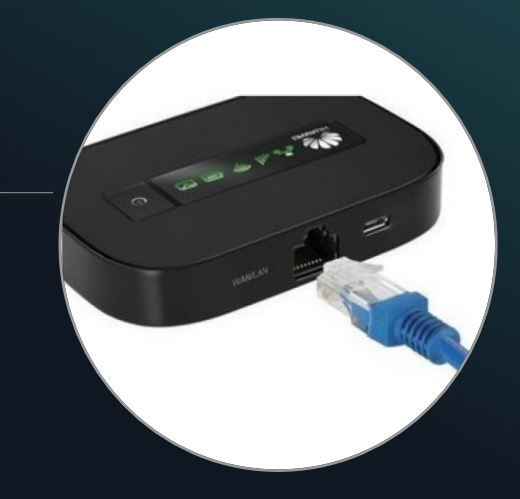

- إذا كان لديك اتصال بالإنترنت ستكون وصلة الإيثرنت متاحة على جهاز المودم لديك.
- ومن السهل الحصول على كابلات الإيثرنت بتكلفة زهيدة.

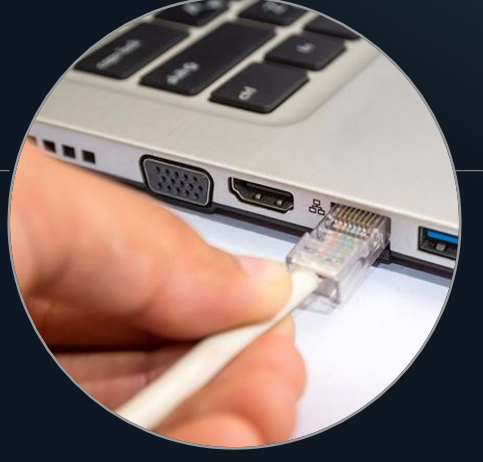

- توفر استقراراً أكبر للاتصال والصوت والصورة
- تسبب مشاكل أقل في الاتصال

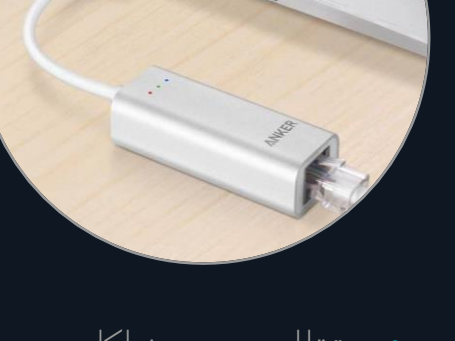

• تقلل من مشاكل وضوح الصوت والصورة للمستمعين والمترجمين الشفويين

**اتصل باالجتماع بواسطة جهاز حاسوب يمكن ربطه بكابل إيثرنت**

**لا تستخدم الحاسب اللوحي أو جهاز الهاتف الذكي** *!*

2 UNON IS DCS 2020 أغسطس/آب

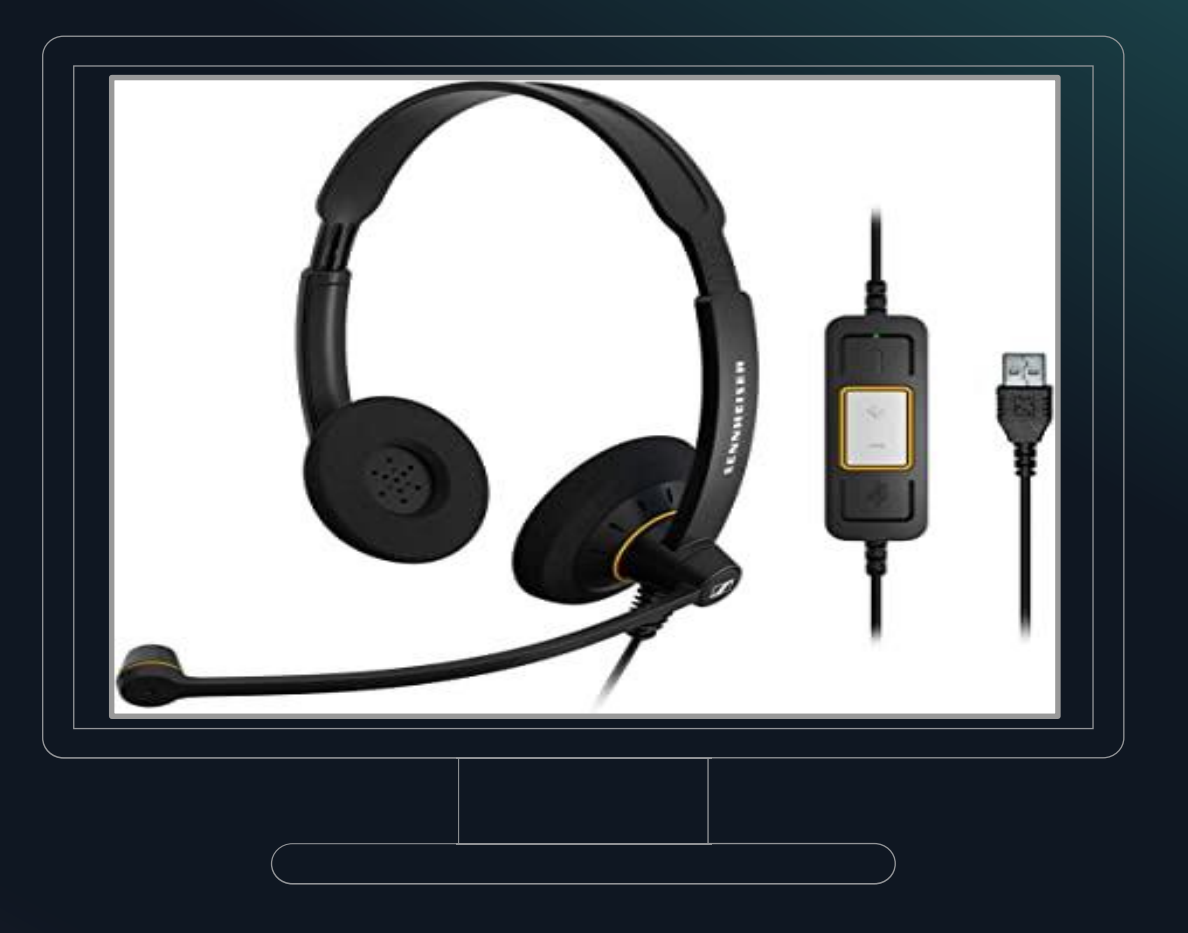

# **استخدم السماعات المناسبة**

#### **وينبغي توفر الميكروفون المتصل بالسماعات**

- لا بد من استخدام السماعات لكفالة جودة الصوت لجميع الممثلين o والمترجمين الشفويين
	- و تي ع الصو رتجا تضخم الا و ى ء الصد نشو منع استخدامها o َ يوفر ي وضوحاً في الإشارة الصوتية دون تشويه ويلغي الضوضاء الناتجة في محيط المتحدث
	- o يُطلب منك عدم استخدام العناصر الصوتية الداخلية (الميكروفون<br>ومكبرات الصوت) الموجودة في جهاز الحاسوب الخاص بك.
- تتوفر السماعات بأنواع وخيارات متعددة من عالية الجودة إلى o ميسورة الكلفة – يرجى قراءة المرفق للاطلاع على النماذج الموصى بها

3 UNON IS DCS 2020 أغسطس/آب

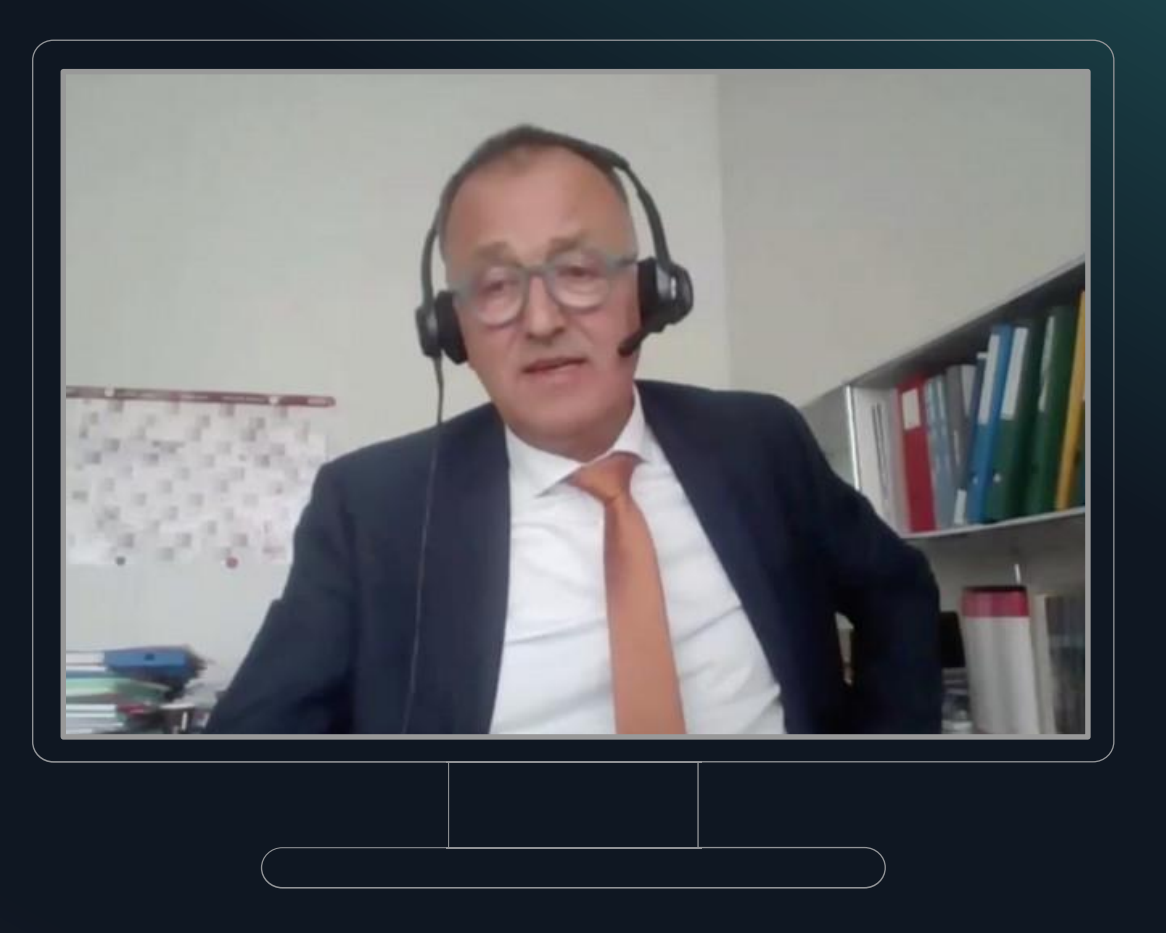

**ال بد من توفر الفيديو**

على جميع المتحدثين دون أي استثناء تشغيل كاميرا<br>الفيديو عند تناول الكلمة.

- صورة الفيديو مهمة للغاية للمترجمين الشفويين لكي يتمكّنوا من رّؤية جميع الإيماءات غير اللفظية ولغة الجسد.
- o فإذا لم يكن الاتصال بالإنترنت سريعاً بما يكفي لنقل صورة الفيديو، يجب السعي لإيجاد اتصال أفضل قبل الاجتماع التجنب احتمال عدم التمكن من الترجمة الفورية لكلمة<br>المتحدث المعنى.
	- يجب أن يظهر المتحدث في صورة الفيديو بوضوح من o الرأس إلى الصدر، وأن يواجه مصدر الإضاءة

4 UNON IS DCS 2020 أغسطس/آب $\bigcap$ 

**اإلعدادات**

#### **ابحث عن موقع هادئ يخلو من الضوضاء**

### **اختر مساحة هادئة**

اختر محيطاً هادئاً داخل المبنى لا خارجه، وأعد موقع حديثك في موعد سابق للاجتماع

#### **أوقف تشغيل التطبيقات األخرى واربط جهازك**

- أوقف تشغيل جميع البرامج الأخرى التي تعمل عادة في جهاز الحاسب الخاص بك.
	- أوقف جميع الإخطارات الصوتية لجهاز الحاسب وجميع الأجهزة الأخرى.
		- أبق جميع الأجهزة الأخرى بعيداً عن الميكروفون الذي تستخدمه.
- 5  $\Box$  إربط الحاسب الخاص بك بمصدر التيار  $\Box$  و المسابق 12020  $\Box$  أي بمصدر التيار التيار المسابق 2020 من بين بريط بك بمصدر التيار الكهربائي.

#### **اختبر !**

- اختبر كفاءة توصيلاتك قبل الاجتماع بفترة كافية عن طريق تجارب الاتصال والاختبارات الصوتية وغيرها.
- قم باستكشاف المشاكل وإصلاحها مع منظمي الاجتماع والتقنيين والمنصات المخصصة من أجلّ حلّ جميع<br>المشاكل.
- قم بالإعداد الكامل واختبر مرة أخرى قبيل

## **أثناء االجتماعات**

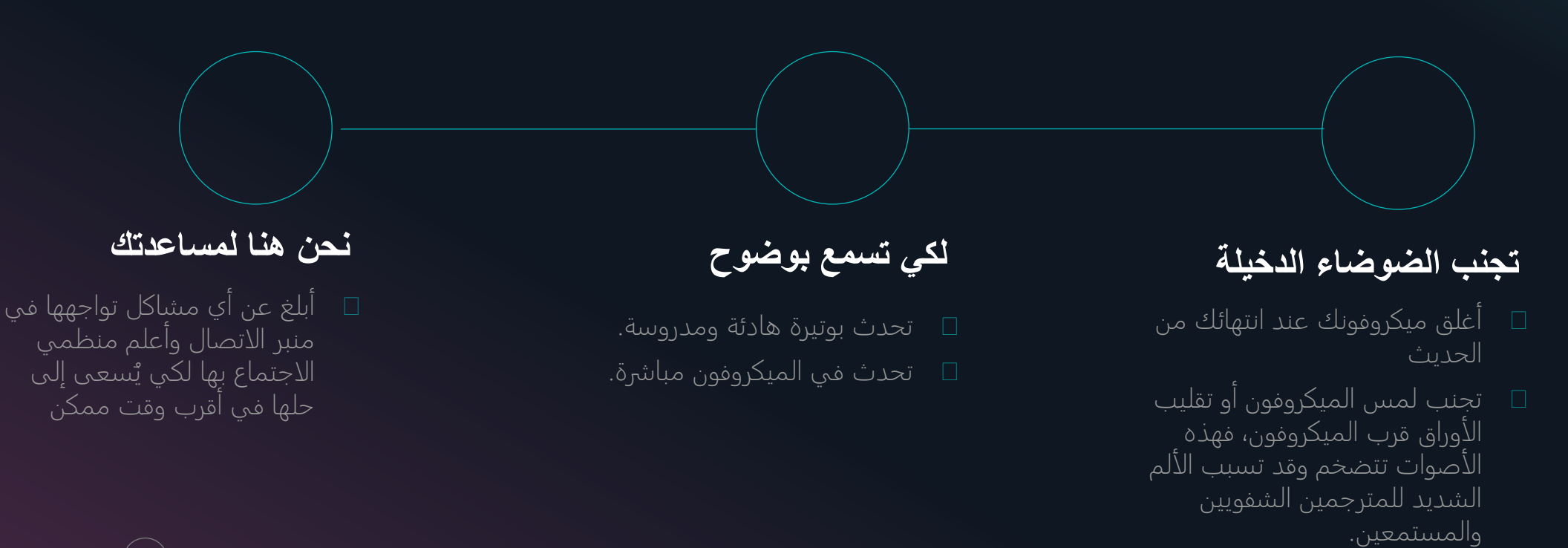

6 UNON IS DCS 2020 أغسطس/آب

**مالحظات ختامية**

**الشفوية الفورية عن بُعد لدينا بعض الملاحظات الأخيرة عن الترجمة**  للصوت ماً تما واضحاً نقالً ية جمة الشفو تتطلب التر والصورة. <sup>o</sup>

- ح تنفيذ الترجمة الشفوية لاجتماعات التداول عن بُعد أصـعب<br>بكثير من تنفيذها للاجتماعات المباشرة
- تنطوي هذه االجتماعات على خطر إلحاق الضرر بالسمع o للجميع، ولذلك ينبغي عليك حماية أذنيك وآذان الأخرين عن<br>طريق اتباع هذه التوجيهات<sub>.</sub>
- وحتى في حالة اتباع هذه التوجيهات، قد تنشأ بعض المشاكل o التي قد تجبر فريق الترجمة الفورية على تعليق تقديم<br>الترجمة الفورية

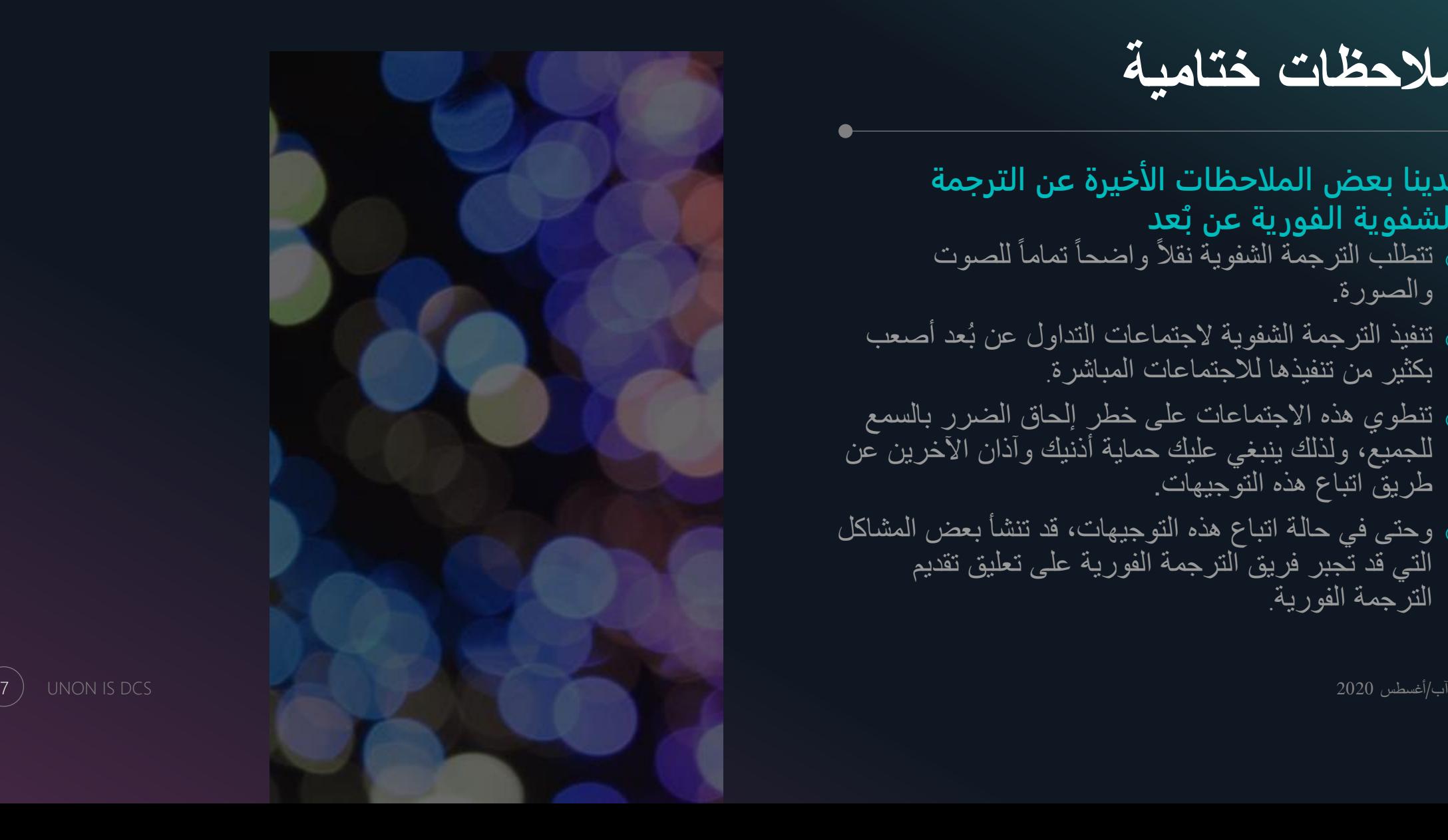

 $\circlearrowright$ 

### مرفق

# **مالحظات وتوصيات بشأن السماعات المستخدمة**

**فيما يلي بعض الملاحظات بشأن المواصفات التي ينبغي البحث عنها في السماعات الجيدة والنماذج التي يجب تجنبها**

#### **المواصفات المرغوبة**

- توصيل سلكي من خلال قابس يو إس بي  $(USB)$ 
	- ميكروفون مانع للضوضاء
	- بدون بلوتوث )Bluetooth(
	- الراحة وحماية السمع )مثلاً )ActiveGuard

### **النماذج الموصى بها**

- Sennheiser SC660 USB :الجودة عالية SC260 USB
- Sennheiser SC160 :الكلفة ميسورة USB, SC70 USB, SC75 CTRL, SC60 CTRL

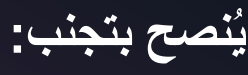

- Sennheiser SC165 , Logitech H340 and Logitech H390
- السماعات التي توضع داخل الأذن أو السماعات على الرأس مع الميكروفون الداخلي للحاسب أفضل من لا شيء إلى حين التز ود بطقم سماعات مع ميكروفون، ولكن ينبغي تجنبها كحل للأجل الطويل.

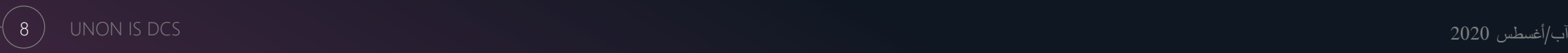